## **DAFTAR ISI**

#### Halaman

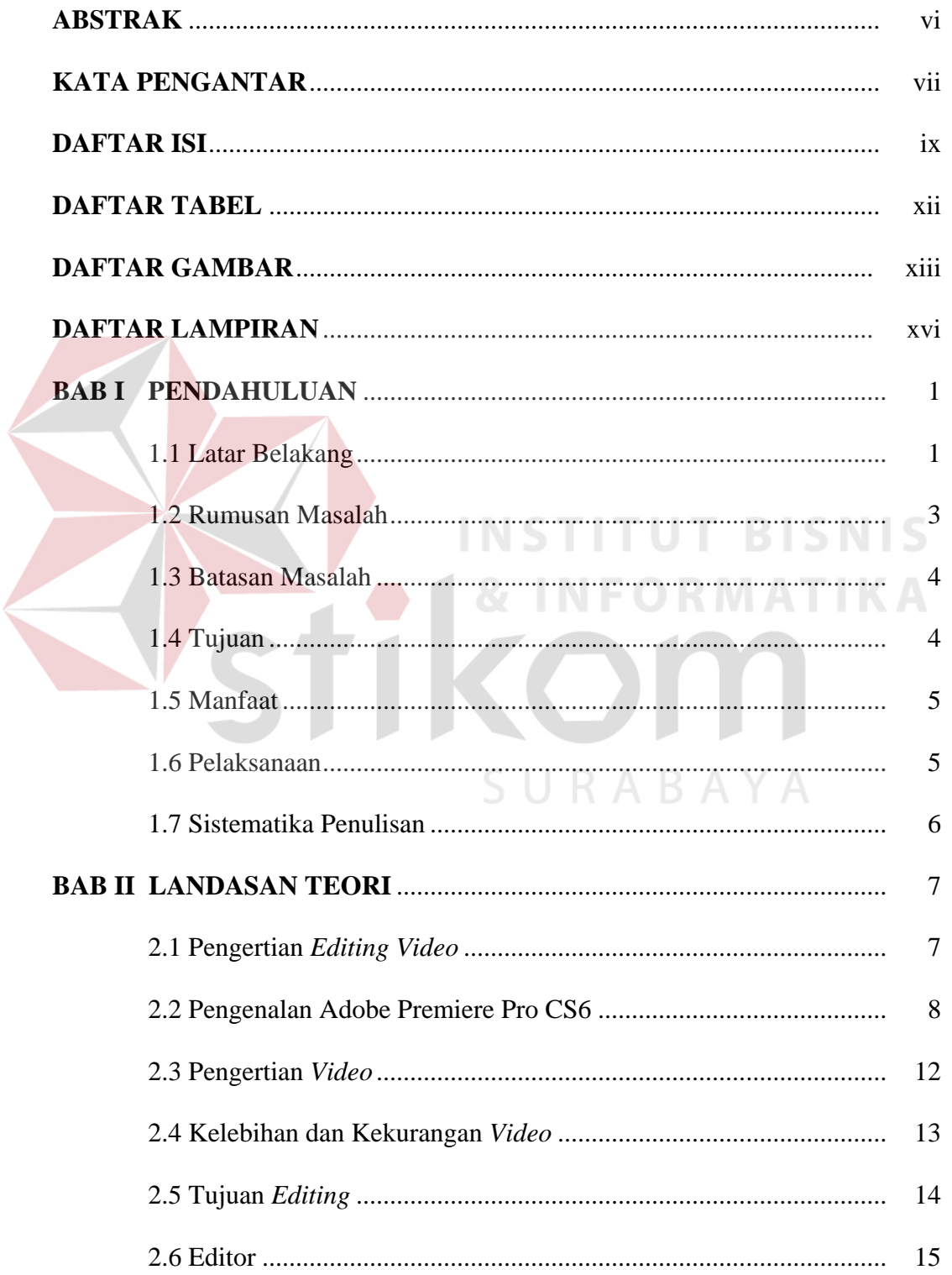

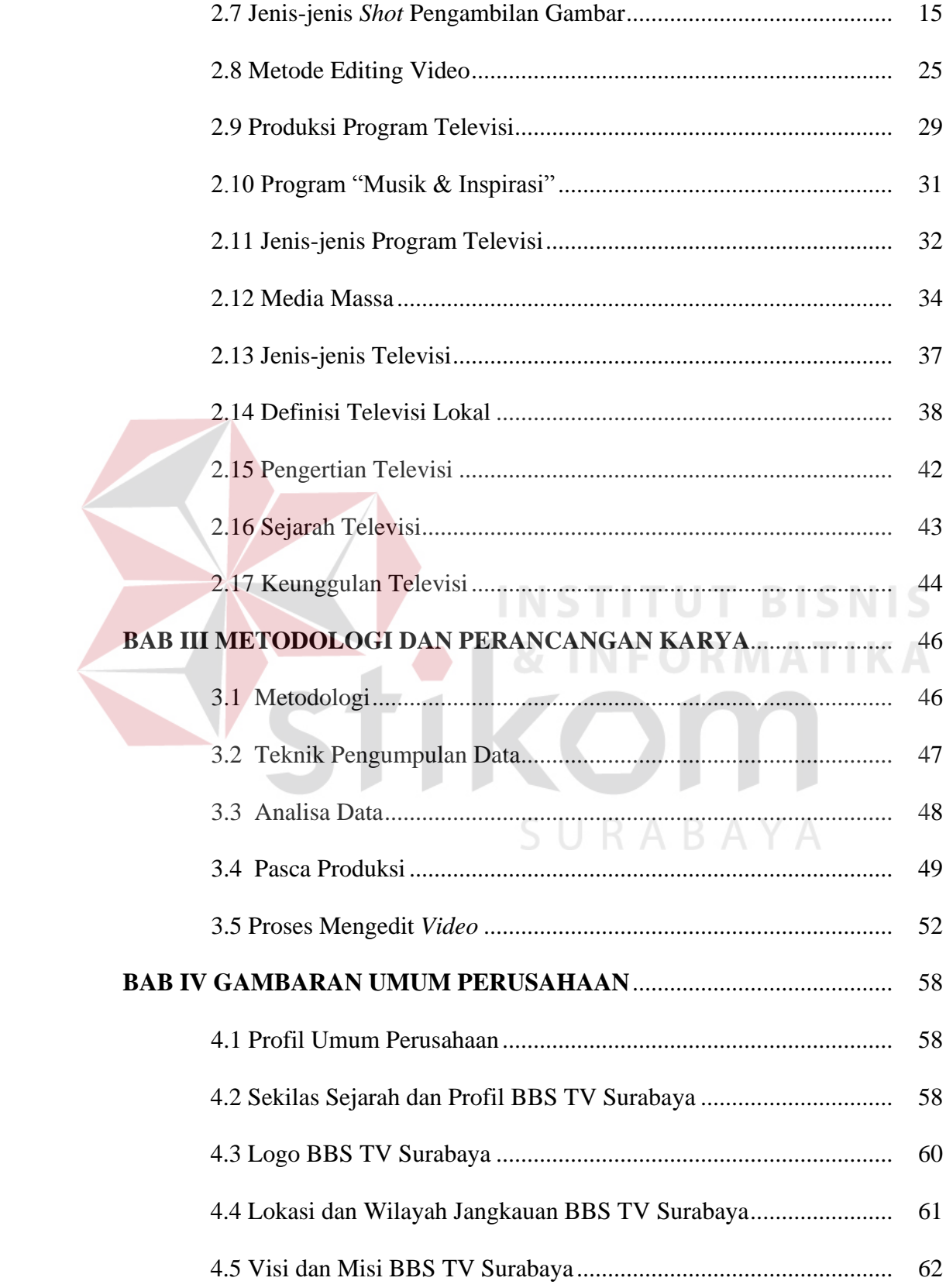

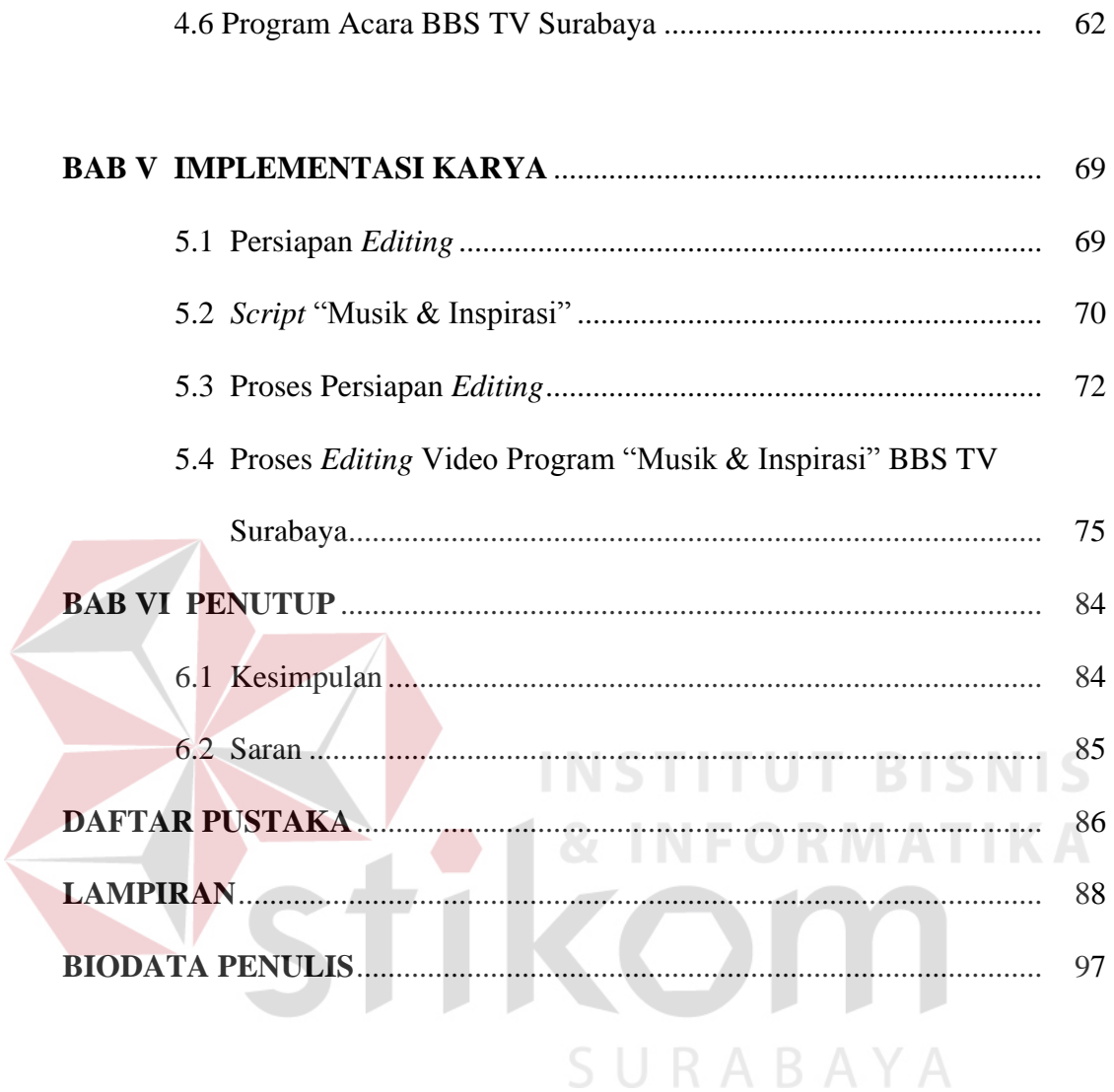

## **DAFTAR TABEL**

### **Halaman**

Tabel 5.1 Tampilan *Start Page* Adobe Premiere Pro CS6.................................. 70

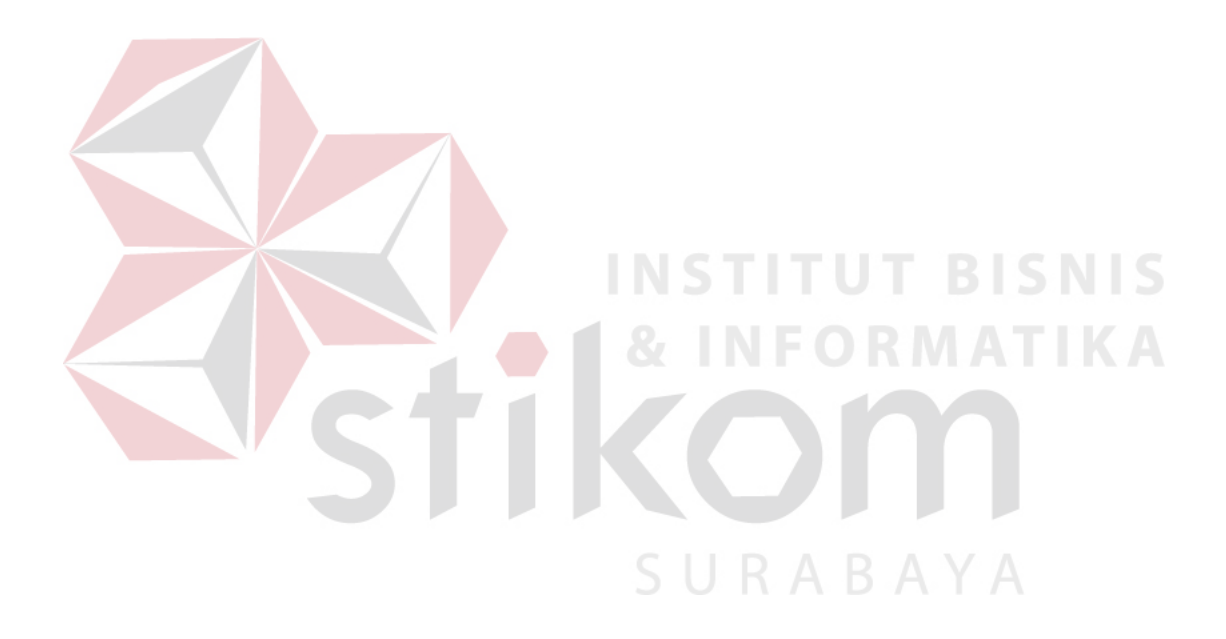

## **DAFTAR GAMBAR**

#### **Halaman**

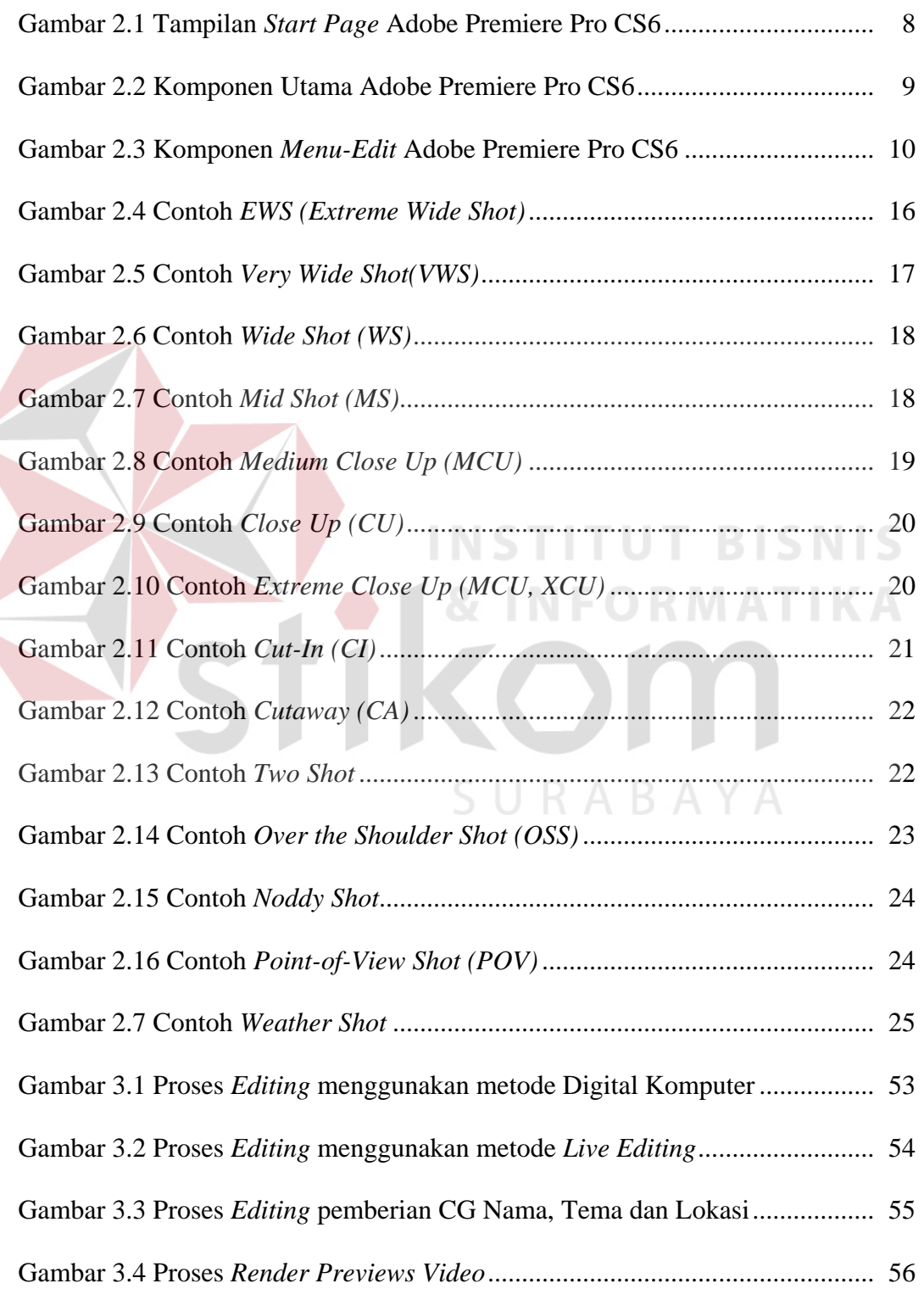

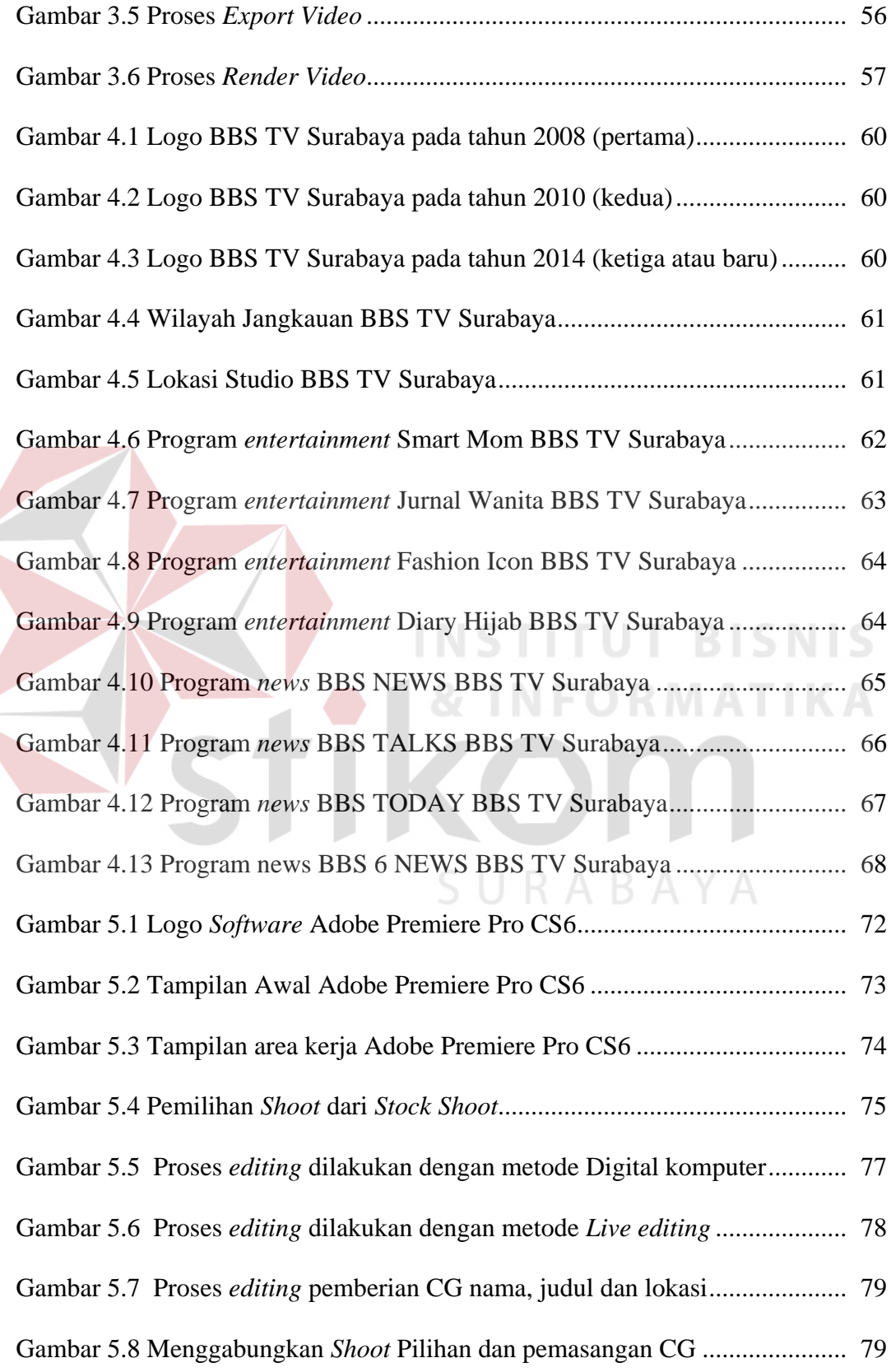

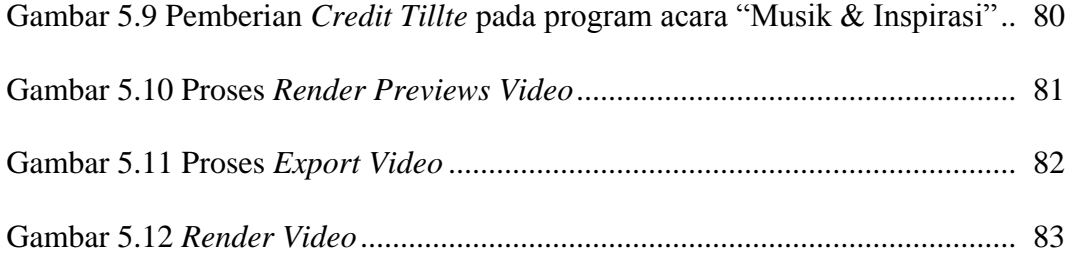

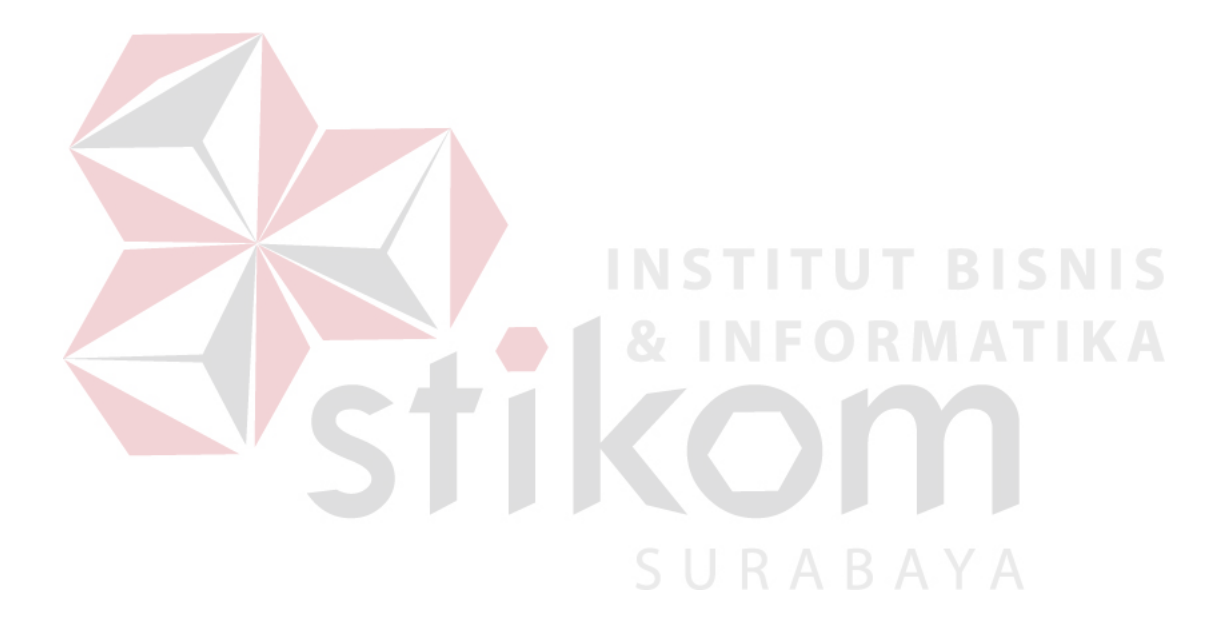

# **DAFTAR LAMPIRAN**

#### **Halaman**

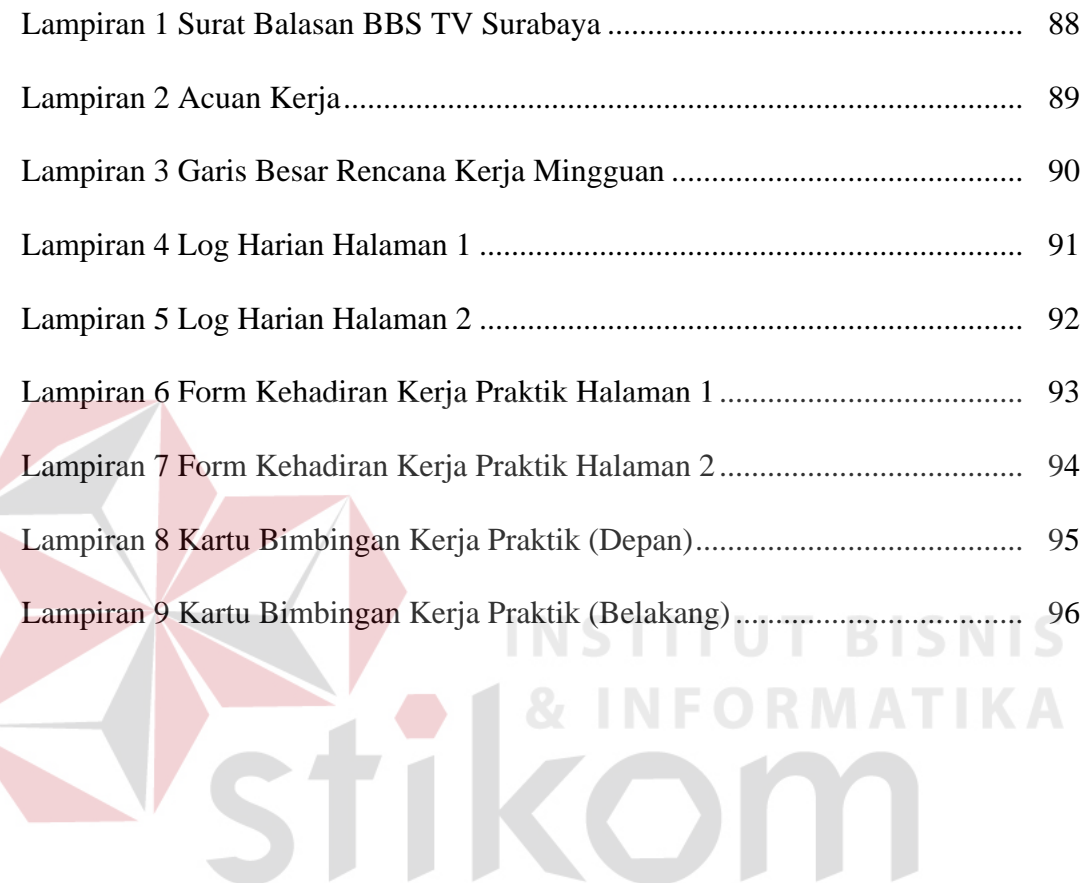

SURABAYA